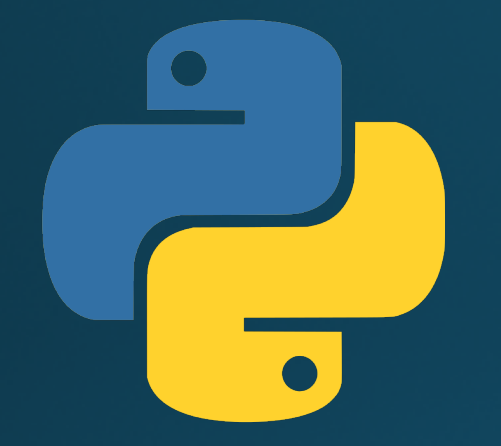

# Hillview International School: Year 9 Programming in Python: Nested if statements and casting

#### Lesson outcomes

By the end of this lesson, you will be able to:

- Understand casting: changing a variable from one type to another
	- Casting "input" values
- Understand why, when and how to use nested if statements
	- The affect of indentation
- Be aware of common terms in programming and their meanings

# Casting

- What is it?
	- Variables come in lots of different types:
		- Strings, Integers, Floating point numbers, etc
	- Sometimes you need to change values into different types
	- Casting is performed by a series of functions
- . When do you need to do it?
	- The input () function always returns a String you often need to change the return type
	- The **print ()** function always prints Strings you often need to change variables

### Casting inputs and outputs

- The return type from the **input ()** function is always a String
- You can change the return types by casting:
	- **whole\_number = int(input("Enter a whole number: ")**
	- **float\_number = float(input("Enter a floating point number: ")**
- The **input ()** function always takes Strings:
- You can change the types by casting:
	- **print(str(whole\_number), "is an integer")**
	- **print(str(float\_number), "is a floating point number")**

## Activity 1: The quiz of 9

- Create a program that asks questions and prints their results, eq:
	- What is 9 divided by 2?
	- You answered 4.5!
- Use the following questions:
	- · What is 9 divided by 2?
	- What is 9 multiplied by 2?
	- · How do you spell 9?

#### You have 10 minutes!

「ヿ゙゠ヿヿ

### Recapping if / elif / else

if <CONDITION IS TRUE>: # Do this when condition is true

elif <ALTERNATIVE CONDITION IS TRUE>: # Do this when alternative condition is true

else:

# Do this if none of the clauses is true

#### Activity 2: Positive or negative number?

```
def test_number(number):
if number == 0:
  print(str(number), "is zero")
elif number > 0:
  print(str(number), "is a positive number")
else:
  print(str(number), "is a negative number")
```
number = float(input("Enter a number: ")) test\_number(number)

# You have 5 minutes!

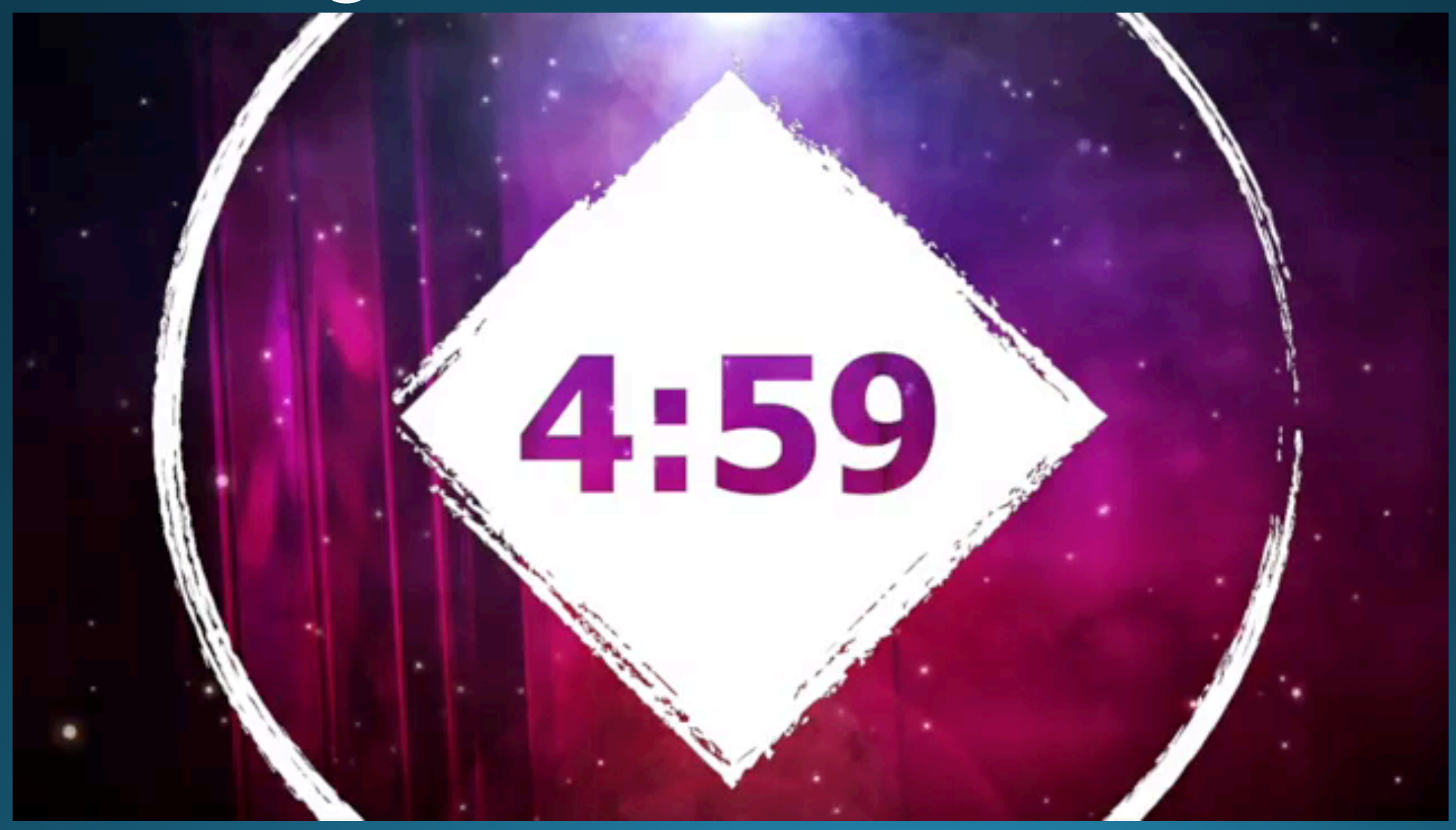

### Nested if statements

• Sometimes you only want to test an if-statement when another if-statement is true. This is when you use a nested if.

if <CONDITION1 IS TRUE>: # Do this when condition 1 is true if <CONDITION2 IS TRUE>: # Do this when condition 1 and 2 are true else: # Do this if condition 1 is true and condition 2 is false else:

# Do this if condition 1 is false (regardless of condition 2)

· Notice the indentation

#### Activity 3: Logon system

**def test\_logon(username, password): if username == "admin": if password == "hillview": print("Password correct!") # End password test # End username test # End test\_logon function**

**username = input("Enter username: ") password = input("Enter password: ") test\_logon(username, password)**

### You have 10 minutes!

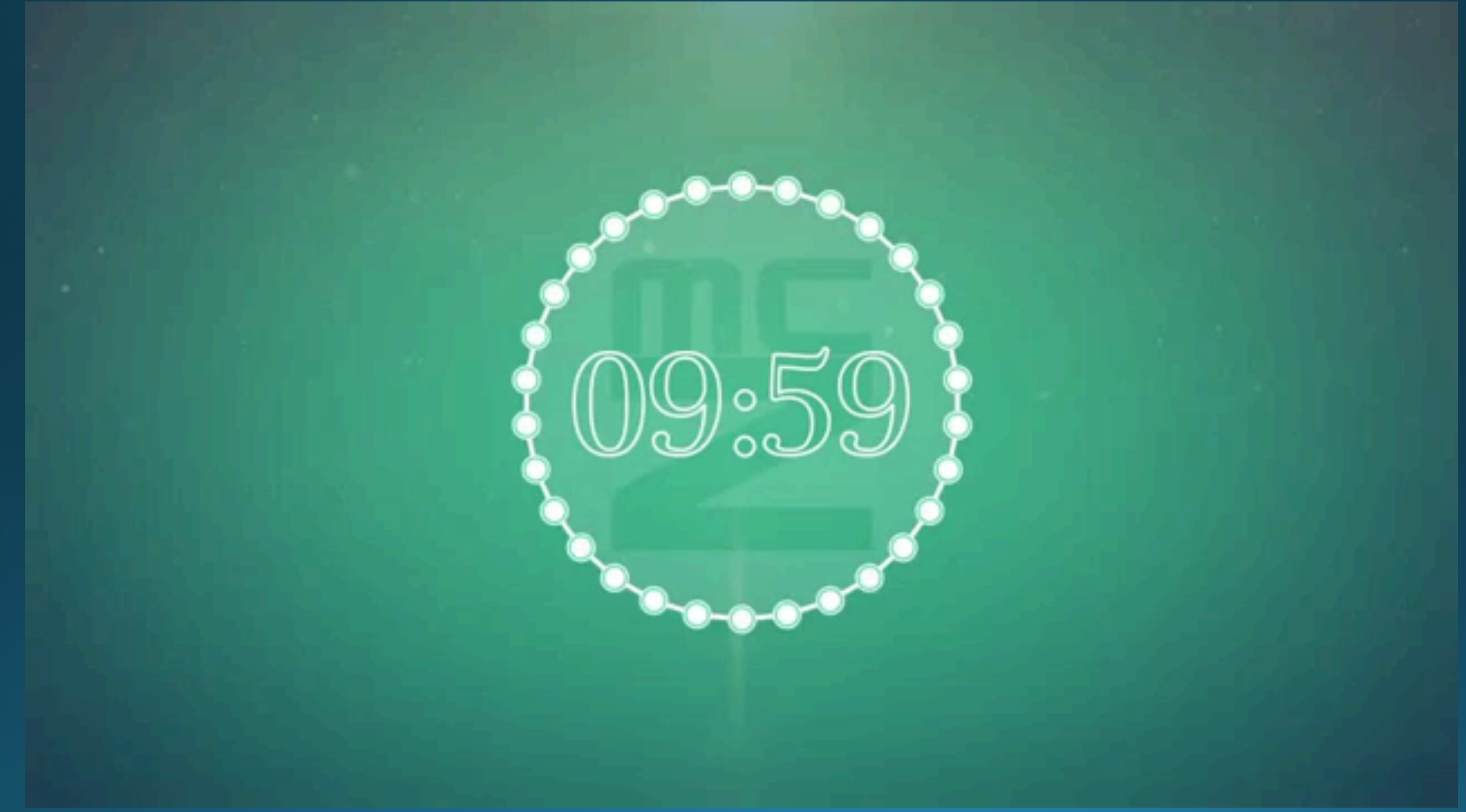

# Terminology

- the form that the data is held in, eq, String, int, float • Type  $\overline{\phantom{a}}$
- String a piece of text
- Variable a named storage location for data
- Statement- an instruction to the computer
- Condition a true/false test, often in if-statements
- Clause another word for condition

. Why is program not spelt "programme"?

#### Activity – match the terms to definitions

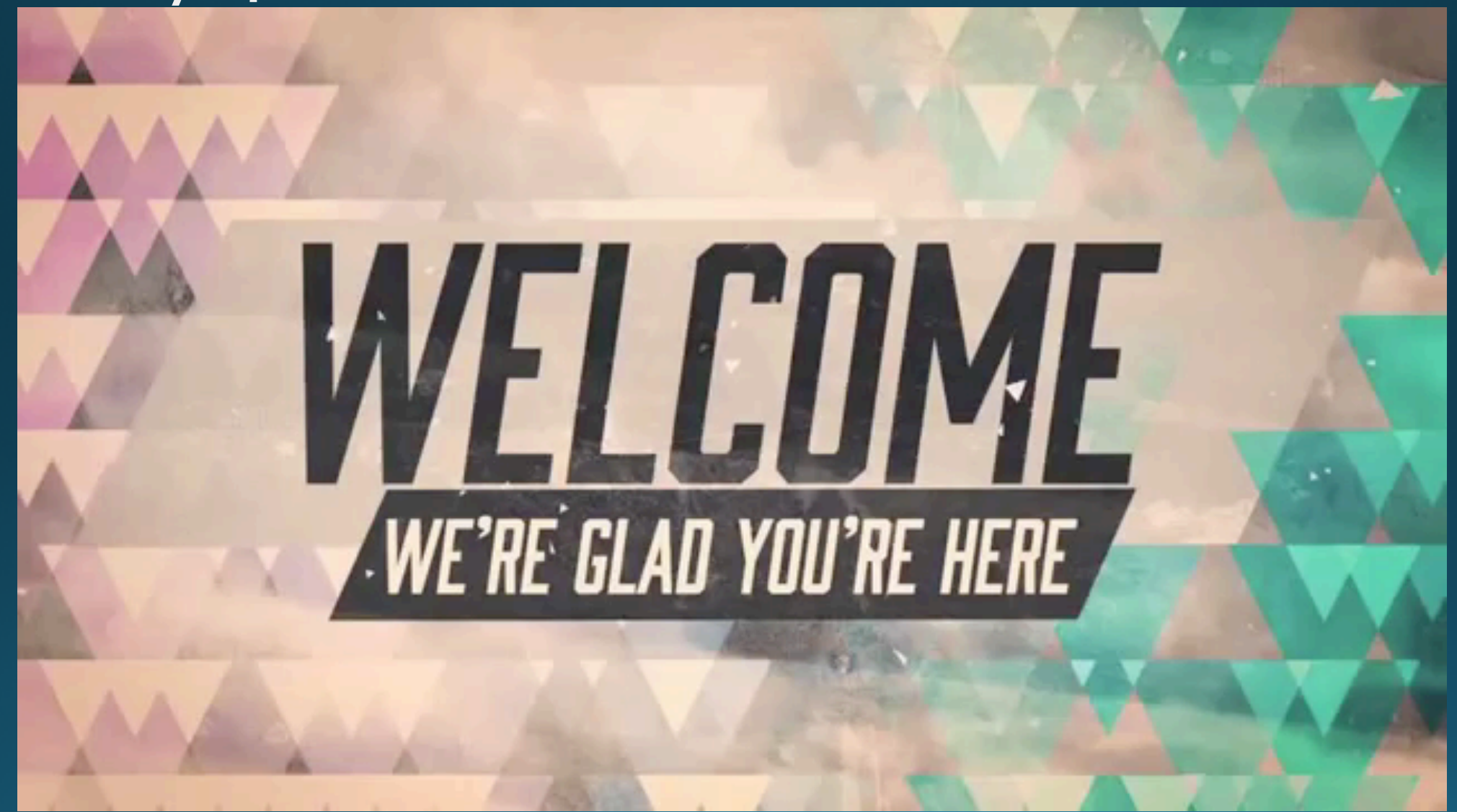

#### Lesson summary

You should now be able to:

- Understand casting: changing a variable from one type to another
	- Casting "input" values
- Understand why, when and how to use nested if statements
	- The affect of indentation
- Be aware of common terms in programming and their meanings

# On Monday:

- Loops
	- For loops
	- While loops